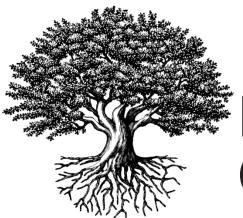

\*National Student Clearinghouse

# Industry Credentials File Formatting Guide

JANUARY 9, 2020

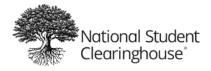

# **Table of Contents**

| About the Industry Credentials Project              | 2   |
|-----------------------------------------------------|-----|
| Introduction                                        | 2   |
| HOW SHOULD THE DATA BE SUBMITTED?                   | 3   |
| Establishing a secure FTP Account                   | . 3 |
| Transmitting Files                                  | . 3 |
| Secure FTP File Receipt Confirmation                | . 4 |
| Questions?                                          | . 4 |
| Data Record Layouts                                 | 4   |
| File Format                                         | . 4 |
| Header Record Layout                                | . 5 |
| Detail Record Layout                                | . 6 |
| Trailer Record Layout                               | 12  |
| Other noteworthy information on the trailer record: | 12  |
| Sample Industry Credential Pipe Delimited File:     | 13  |
| RESOURCES                                           | 13  |

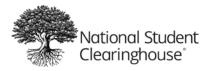

# **About the Industry Credentials Project**

The intake of industry credential data is a key component of the Industry Certification and Education Performance Data System project being developed by The National Student Clearinghouse in partnership with The National Association of Manufacturers and The Manufacturing Institute.

The goals of the project include:

- Students: Reliable, transparent data on meaningful program outcomes to improve education decision making and accelerating the path to full employment
- Schools: Expanded access to data needed for reporting requirements, informing opportunities for program improvement or expansion
- Employers: Identification of high-performing institutions and quality sources of talent to improve hiring and training decision making
- Certification Providers: Expanded access to employment data to measure the ROI of certification attainment, and access to education data showing student achievement

# Introduction

This guide explains how create the file to send industry certificate/credential and other educational achievements data to the Clearinghouse. We encourage you to provide as much information as possible so that data reflects your students' academic accomplishments to for reports.

Please follow these steps preparing your file to be sent to the Clearinghouse:

- Read the guide and all exhibits thoroughly
- Ensure all necessary data is captured accurately
- After your program is written and you have verified the accuracy of the data in the file, submit your file to the Clearinghouse
- Upon receipt of your file, the Clearinghouse will perform two types of validationsstructural and field validations. An email notification will be sent out if your file has error/s, you can also log on to the file submission summary page to view your errors and solutions. If your file requires modifications, you will need to submit a new file.
- Once a file is successfully submitted data will be loaded into our database and available for reports

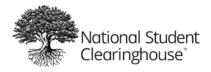

# **HOW SHOULD THE DATA BE SUBMITTED?**

Once you have sent in your Data Sharing Agreement to the Clearinghouse, a secure FTP account will be setup for you in order to submit credential files.

## ESTABLISHING A SECURE FTP ACCOUNT

The National Student Clearinghouse supports secure FTP to safely and securely collect, store, manage, and distribute sensitive information between your organization and the Clearinghouse. You must establish a Clearinghouse secure FTP account at least two business days before you expect to send your first file.

## **TRANSMITTING FILES**

You will use your Clearinghouse secure Industry Credential specific FTP account to transmit your file.

Key features of the secure FTP system are:

- Employs an easy-to-use Web browser interface so users can quickly and securely send and receive files
- Stores files using the U.S. federal encryption standard, FIPS 140-2 validated AES encryption
- Eliminates the need to encrypt or compress data files or enter complicated FTP line commands prior to file transmission
- Allows users with automated environments to use no- or low-cost secure FTP clients to exchange files over encrypted FTPS and SSH connections

Secure FTP supports the following methods of securely exchanging files with the Clearinghouse:

- Web browser interface
- FTP over SSH (SFTP)
- FTP over SSL (FTPS)

The Web browser interface is a quick, easy method of manually transmitting files. For the Web browser interface, follow the instructions below or refer to Secure FTP Help on the Clearinghouse Help Center at http://help.studentclearinghouse.org.

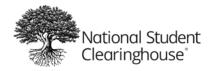

- 1. From a web browser, go to https://ftps.nslc.org
- 2. Enter your Clearinghouse username and password. (You will receive an email with your credential as soon as your agreement is set up with us.)
  - Username is NOT case sensitive; password IS case sensitive
  - Your account will be suspended if you attempt to log in too many times with an incorrect password
  - If you are logging in for the first time, you may be prompted to change your password. The password rules are:
    - i. Minimum length is six characters
    - ii. Must contain at least one alphabetical and one numerical character
    - iii. Must not resemble your username
  - 2. Once you are logged in, select "Upload a File Now" and follow the prompts

For automated environments, please refer to Secure FTP Help on the Clearinghouse Help Center at <u>http://help.studentclearinghouse.org</u>.

## Secure FTP File Receipt Confirmation

The Clearinghouse will send a file receipt confirmation to the email address you provided on Service agreement. If you do not receive a confirmation email within 24 hours of transmission, contact us.

## **Questions?**

If you have questions, or need assistance with secure FTP, contact Clearinghouse technical support at <a href="mailto:secureftp@studentclearinghouse.org">secureftp@studentclearinghouse.org</a>.

If you have other questions or need assistance, contact your Clearinghouse Implementation Coordinator.

# **Data Record Layouts**

This section provides the specifications for laying out and formatting data files, in preparation for sending Industry Credential files via secure FTP to the Clearinghouse. It is essential that files are formatted in accordance with the Clearinghouse's specifications so they can be loaded to our database. The following details provide the specifications for the data record layout requirements for submitting files to the Clearinghouse.

## **File Format**

File must be in a pipe delimited file format. File must contain a header record a body record and a trailer record. Please see the tables below for more details. The header record identifies the type of data that is in the body of the file. For Industry Credentials data is important that the value "IC1" appear in the record type field to ensure it is process and merged accurately.

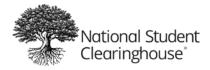

# Header Record Layout

All files must have a header, the Clearinghouse cannot process the file without a header.

#### Example of a Header Record:

## IC1|10031103|10000020||||20160601||20160501||CLientFileID100||||

| Column for Excel<br>Format | Field Name           | Max<br>Length | Req'd | Туре | Comments                                                                                                    |
|----------------------------|----------------------|---------------|-------|------|----------------------------------------------------------------------------------------------------|
| A                          | Record Type          | 3             | R     | AN   | Value is "IC1"                                                                                                    |
| В                          | Service Account      | 15            | R     | N    | An account number that the Clearinghouse<br>will assign with the service agreement.<br>Must be an active* Service account Must<br>be associated with the sending<br>organization in EAM. |
|                            |                      |               |       |      | *Your service account will be active once<br>your completed and signed service<br>agreement is submitted to the<br>Clearinghouse.                                                        |
| С                          | Organization<br>Code | 9             | R     | N    | Organization's Unique code , please use<br>Taxpayer ID (no hyphens)                                                                                                    |
| D                          | Filler 1             | 0             | 0     | AN   | Filler fields for future enhancements to the file                                                                                                    |
| E                          | Filler 2             | 0             | 0     | AN   | Filler fields for future enhancements to the file                                                                                                    |
| F                          | Filler 3             | 15            | 0     | AN   | Filler fields for future enhancements to the file                                                                                                    |
| G                          | Submission Date      | 8             | R     | N    | Submission Date the file was submitted to the Clearinghouse, must be in YYYYMMDD format and cannot be future date                                                                        |
| н                          | Filler 4             | 0             | 0     | AN   | Filler fields for future enhancements to the file                                                                                                    |
| 1                          | Certification Date   | 8             | R     | N    | The date as of the data is certified by.                                                                                                    |
| J                          | Filler 5             | 0             | 0     | AN   | Filler fields for future enhancements to the file                                                                                                    |
| к                          | Client File ID       | 50            | R     | S    | File name that the sending organization want to use. Such as Fall 2016 Credentials.                                                                                                    |
| L                          | Filler 6             | 0             | 0     | AN   | Filler fields for future enhancements to the file                                                                                                    |

| Column for Excel<br>Format | Field Name | Max<br>Length | Req'd | Туре | Comments                                          |
|----------------------------|------------|---------------|-------|------|---------------------------------------------------|
| Μ                          | Filler 7   | 0             | 0     | AN   | Filler fields for future enhancements to the file |
| Ν                          | Filler 8   | 0             | 0     | AN   | Filler fields for future enhancements to the file |
| 0                          | Filler 9   | 0             | 0     | AN   | Filler fields for future enhancements to the file |

The "Req'd" column in the layouts displays the required codes in this document, which are "R" required, "C" conditional, and "O" optional. Conditional means that in certain circumstances, the field is required. The file layout or indicated exhibits provide additional information.

## **Detail Record Layout**

All files must have at least one detailed record.

**Examples of a Detail Records:** Total of 53 fields must be present if the fields require the value to be entered. If the field is optional there must be a pipe for that field | in the file for each record. All detail records must start with record type D1.

#### Example of detail record which contains all required and optional data:

D1|596821111||John|J|Doe|Mr|Johnathan|Joe|CS|19800101|Credential ID 123|W|M|1|2|Northern Virginia Community College|NVCC20170412|1 main St |Annandale|NC|22003|USA|abcx@gmail.com|Northern Virginia Community College|Community College |Welding- Basic Techniques Career Studies Certificate|Certificate|Career Preparation |1|1|SENS Program|Procter Center |1|2|3|4|5|Pass|Basic Welding|Material|Heat|SideEffect|Industry|Pass|20160815|1|Pass|Advanced|20160915|20161014 |20170101|GasWelding|1

**Example of detail record which contains all required and some optional data**: note for unavailable information there are empty pipes in place.

D1|||John||Smith||||19800101||||||Herndon|VA|20147|USA| Someone@somewhere.com|| Advancement||1|||||||||||||||Pass||20140202||||

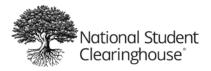

# Data specification for Detail record:

| Column for<br>Excel<br>Format | Field Name              | Length | Req' d | Туре | Comments                                                                                                    |
|-------------------------------|-------------------------|--------|--------|------|----------------------------------------------------------------------------------------------------|
| А                             | Record Type             | 2      | R      | AN   | Value for each detail record is "D1"                                                                                                    |
| В                             | Student SSN             | 9      | 0      | Ν    | Numbers only, no hyphens. Last 4 is acceptable                                                                                                    |
| С                             | Credential Block        | 1      | 0      | A    | Block Student Credential.<br>Allowable values:<br>"Y" for Yes student's credentials<br>should be blocked and not shared<br>with educational institutions,<br>verification agencies, or other<br>industry credential providers.<br>"N" for No. This will be read as this<br>student's Credentials may be shared.<br>Blank: Same as "NO" credentials are<br>not blocked.<br>If you previously submitted a record<br>and a student request that you not<br>share the credential afterwards, include<br>the student in a file as a 'Y' and we will<br>stop sharing the student's credential. |
| D                             | First Name              | 60     | R      | AN   | Student's first name                                                                                                    |
| E                             | Middle Name             | 60     | 0      | AN   | Student's middle name or, if full name is not available, middle initial                                                                                                    |
| F                             | Last Name               | 60     | R      | AN   | Student's last name (Special Characters<br>- characters other than space, dash<br>(-),hyphen, apostrophe or period                                                                                                    |
| G                             | Name Suffix             | 5      | 0      | AN   | e.g. III, JR, SR, etc.                                                                                                    |
| н                             | Previous Last Name      | 60     | 0      | AN   | Student's previous last name.                                                                                                    |
| I                             | Previous First Name     | 60     | 0      | AN   | Student's previous first name.                                                                                                    |
| J                             | Students Preferred Name | 60     | 0      | AN   | Student's preferred name                                                                                                    |
| К                             | Date of Birth           | 8      | 0      | N    | Student's Date of Birth in YYYYMMDD.                                                                                                    |

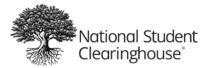

| Column for<br>Excel<br>Format | Field Name                         | Length | Req' d | Туре | Comments                                                                                                    |
|-------------------------------|------------------------------------|--------|--------|------|----------------------------------------------------------------------------------------------------|
| L                             | Credential Engine Identifier       | 40     | 0      | AN   | Credential Engine Identifier number is<br>the identifier used to register with the<br>credential engine.<br>Example: CTID Number                                                                                                    |
| М                             | Race and Ethnicity                 | 2      | 0      | A    | Please select a Valid Value:<br>The Race/Ethnicity code/descriptions<br>are:<br>A Nonresident Alien AN Asian<br>B Black, Non-Hispanic<br>IA American Indian/Alaskan Native NP<br>Native Asian / Pacific Islander H<br>Hispanic<br>HP Native Hawaiian or Other<br>Pacific Islander<br>WWhite, Non-Hispanic |
| Ν                             | Gender                             | 1      | 0      | A    | Student Gender, Valid Values:<br>M = Male<br>F = Female<br>U= Unknown/Not Specified                                                                                                    |
| 0                             | Military Status                    | 1      | 0      | N    | Provide Military Status, Valid value<br>are: 0 = None<br>1 = Active Duty<br>2 = VeteranP3 = Reserves/Guard                                                                                                    |
| Ρ                             | Institution Type                   | 1      | 0      | Ν    | Type of the School the individual<br>attended to receive training or<br>instruction related to certificate, Valid<br>Values are:<br>0 = Unknown<br>1 = Secondary<br>2 = Post-Secondary                                                                                                    |
| Q                             | Institution Name                   | 150    | 0      | S    | Name of Institute the individual attended to receive training or instruction related to the certificate                                                                                                    |
| R                             | Industry Credential Provider<br>ID | 20     | 0      | AN   | Industry Credential provider identifier.<br>This field can be used to indicate a<br>student or credential level identifier<br>that is used by your organization.                                                                                                    |

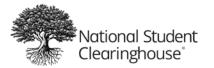

| Column for<br>Excel<br>Format | Field Name                                   | Length        | Req' d | Туре | Comments                                                                                                    |
|-------------------------------|----------------------------------------------|---------------|--------|------|----------------------------------------------------------------------------------------------------|
| S                             | Street Line 1                                | 40            | 0      | S    | Street Address of the Student                                                                                                    |
| Т                             | City                                         | 30            | 0      | AN   | City Address of the student (no<br>special characters other than space,<br>hyphen, apostrophe or period.)                                                                                                    |
| U                             | State                                        | 2             | 0      | A    | State abbreviation of the Student's address, if foreign please enter "FO"                                                                                                    |
| V                             | Zip                                          | 15            | 0      | AN   | Zip Code of the student's address                                                                                                    |
| W                             | Country                                      | 80            | 0      | AN   | Country of the student's address (no special characters other than spaces.)                                                                                                    |
| х                             | Personal Email Address                       | 255           | 0      | S    | Personal Email address of the Student<br>No Pipe allowed                                                                                                    |
| Y                             | Training Institution                         | 150           | 0      | S    | Name/s of the institution(s)<br>where related education and<br>training took place.                                                                                                    |
| Z                             | Credential Organization<br>Type              | 60            | R      | AN   | The type of organization that creates<br>and issues one or more credentials such<br>as university, community college,<br>industry/professional certification<br>organization, or government agency. (no<br>special characters other than spaces.) |
| AA                            | Credential/Certification<br>Name             | 80            | R      | S    | Title or Name of the Credential/<br>Certification (All special characters<br>other than pipes  is allowed)                                                                                                    |
| AB                            | Credential Type                              | 20 if<br>free | R      | AN   | The type of credential issued by<br>the credentialing organization<br>such as degree, certificate,<br>certification or license.                                                                                                    |
| AC                            | Purpose of the<br>credential                 | 150           | R      | AN   | The intended purpose(s) or use(s)<br>the credential including:<br>General education,<br>Career preparation and<br>advancement, Preparation for<br>further education and credentialing.<br>(no special characters other than                       |
| AD                            | Certification endorsed<br>curriculum/Program | 1             | 0      | N    | The certification obtained is endorsed<br>1=Yes<br>2=No                                                                                                    |

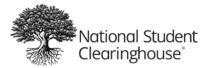

| Column for<br>Excel<br>Format | Field Name                                | Length | Req' d | Туре | Comments                                                                                                    |
|-------------------------------|-------------------------------------------|--------|--------|------|----------------------------------------------------------------------------------------------------|
| AE                            | Certificate Endorsing<br>Industry         | 1      | 0      | Ν    | The credential provider who will be<br>endorsing the certification. (AWS, MSSC,<br>NIIMS or Other Valid Values<br>1 = AWS<br>2 = NIMS<br>3 = MSSC<br>4 = Other                                                                                                    |
| AF                            | Certified Program                         | 60     | 0      | S    | Certified program ex AWS has<br>SENS program                                                                                                    |
| AG                            | Credential/Certification Test<br>Provider | 60     | 0      | S    | Credential/Certification test provider, it<br>can be organization facility or Online<br>test site website address                                                                                                    |
| АН                            | Practical Test-1                          | 60     | 0      | S    | A practical test includes experiential<br>learning, such as, hands-on application<br>of welding skills for example. The<br>student may take up to 5 Practical tests<br>in order to attain a given certification.                                                            |
| AI                            | Practical Test-2                          | 60     | 0      | S    |                                                                                                    |
| AJ                            | Practical Test-3                          | 60     | 0      | S    |                                                                                                    |
| AK                            | Practical Test-4                          | 60     | 0      | S    |                                                                                                    |
| AL                            | Practical Test-5                          | 60     | 0      | S    |                                                                                                    |
| AM                            | Practical Test Score                      | 20     | 0      | AN   | Score or Level of Score that the student achieved (Pass/Fail/Completed)                                                                                                    |
| AN                            | Knowledge Test-1                          | 60     | 0      | S    | Knowledge tests are typically written<br>tests that assesses student knowledge<br>of the subject matter related to the<br>requirements for the certification<br>program. The student may take up to 5<br>knowledge based tests in order to<br>attain a given certification. |
| AO                            | Knowledge Test-2                          | 60     | 0      | S    |                                                                                                    |
| AP                            | Knowledge Test-3                          | 60     | 0      | S    |                                                                                                    |
| AQ                            | Knowledge Test-4                          | 60     | 0      | S    |                                                                                                    |
| AR                            | Knowledge Test-5                          | 60     | 0      | S    |                                                                                                    |

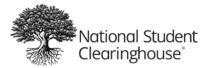

| Column for<br>Excel<br>Format | Field Name              | Length | Req' d | Туре | Comments                                                                                                    |
|-------------------------------|-------------------------|--------|--------|------|----------------------------------------------------------------------------------------------------|
| AS                            | Knowledge Test Score    | 20     | 0      | AN   | Score or Level of Score that the student achieved (Pass/Fail/Completed)                                                                  |
| АТ                            | Credential Test Date    | 8      | R      | Ν    | Test date, must be in YYYYMMDD<br>format (The day the student has taken a<br>test and not the date the certification<br>has been awarded |
| AU                            | Credential Status       | 1      | R      | Ν    | 1 – pass, completed<br>2 - fail                                                                                                    |
| AV                            | Score/Score Level       | 20     | R      | AN   | Score or Level of Score that the student achieved                                                                                        |
| AW                            | Assessment of Learning  | 40     | 0      | S    | Level of learning for example (level I, II,<br>III, or Advanced, Beginning, etc.)                                                        |
| AX                            | Credential Award Date   | 8      | R      | Ν    | Date the Credential was awarded must be in YYYYMMDD format                                                                               |
| AY                            | Expiration Date         | 8      | 0      | N    | Date the credential will expire, must be in YYYYMMDD format.                                                                             |
| AZ                            | Renewal Date            | 8      | 0      | N    | Date the credential must be renewed by                                                                                                   |
| ВА                            | Apprenticeship          | 20     | 0      | AN   | Name of apprenticeship Completed (no special characters other than spaces.)                                                              |
| BB                            | Level of Apprenticeship | 1      | 0      | N    | Level of any apprenticeship                                                                                                    |

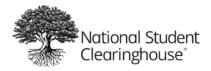

## **Trailer Record Layout**

All files must have a trailer, The Clearinghouse cannot process the file without a trailer.

**Example of a Trailer Record:** Total of 3 fields must be present if the fields require the value to be entered. If the field is optional there must be a pipe for that field | in the file for each record. Trailer records must start with record type T1.

T1|10|

| Column for<br>Excel Format | Field Name            | Required | Max<br>Length | Data Type | Comments                                                                                                    |
|----------------------------|-----------------------|----------|---------------|-----------|----------------------------------------------------------------------------------------------------|
| А                          | Record Type           | R        | 5             | AN        | Value must be "T1"                                                                                                    |
| В                          | Total Record<br>Count | R        | 10            |           | Total count equals the number of<br>student detail records plus two<br>(the header and trailer records are<br>included in the total) |
| С                          | Filler 1              | 0        | 0             |           | Filler fields for future<br>enhancements to the file                                                                                 |

## Other noteworthy information on the trailer record:

- Trailer record should be the last row in the file, no blank spaces, etc.
- Alpha = Alphabetic characters only
- Numeric = Numbers only
- Alphanumeric = Alphabetic characters and numbers
- String = Alphabetic characters, numbers, and special characters, such as the hyphen, underscore, ampersand, exclamation point etc.
- A valid value must be provided for all required fields, **please do not enter the word "Null" as a value.**

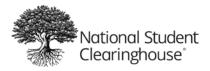

# Sample Industry Credential Pipe Delimited File:

IC1 10031103 100000020 | | | 20160601 | 20160501 | FallFile | | | D1|596821111||John|J|Doe|Mr|Johnathan|Joe|CS|19800101|Credential ID 123 W M 1 2 Northern Virginia Community College NVCC20170412 1 main St Annandale NC 22003 USA abcx@gmail.com Northern Virginia Community College | Community College | Welding- Basic Techniques Career Studies Certificate | Certificate | Career Preparation |1|1|SENS Program | Procter Center 1|2|3|4|5|Pass|Basic Welding | Material | Heat | SideEffect | Industry | Pass | 20160815 | 1 | Pass | Advanced | 20160915 | 201 61014 | 20170101 | GasWelding | 1 D1|596821111||John|J|Doe|Mr|Johnathan|Joe|CS|19800101|Credential ID 123 W M 1 2 Northern Virginia Community College NVCC20170412 1 main St Annandale NC 22003 USA abcx@gmail.com Northern Virginia Community College | Community College | Welding- Basic Techniques Career Studies Certificate | Certificate | Career Preparation |1|1|SENS Program | Procter Center 1|2|3|4|5|Pass|Basic Welding | Material | Heat | SideEffect | Industry | Pass | 20160815 | 1 | Pass | Advanced | 20160915 | 201 61014 | 20170101 | GasWelding | 1 T1|4

If you have no data for an optional field or the filler fields, you must insert a pipe to replace the null content. Many of the optional fields in the file are critical to better reporting outcomes. <u>We encourage you to submit optional fields to support your goal.</u>

# **RESOURCES**

To access FTP Support click here: http://secureftp.helpdocsonline.com/home

Need more support? Email the **Industry Credentials team** industrycredentials@studentclearinghouse.org